## 1 TO N (TROVA: MEDIA, VOTO MAX, MIN E NUMERO DI INSUFFICENZE)

## **INTERFACCIA GRAFICA**

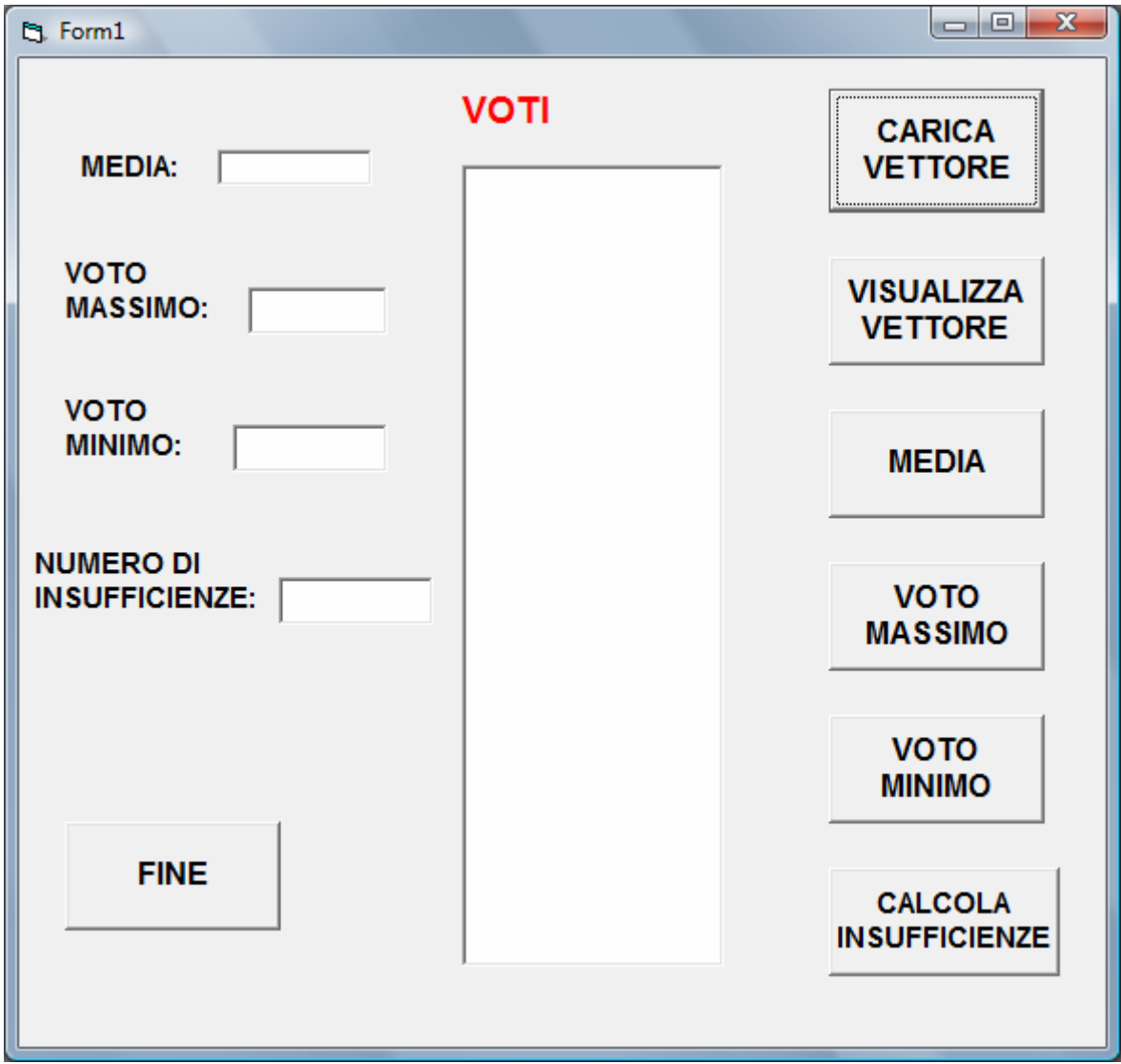

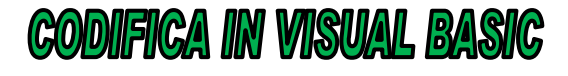

Dim i As Integer Dim VETT(1 To 33) As Double Dim M As Double Dim MIN As Double Dim MAX As Double Dim INSUFF As Double Dim TOT As Double

Private Sub cmdCARICA\_Click()

```
List1.Clear 
For i = 1 To 33
VETT(i) = Val(InputBox("INSERIRE IL VOTO", "CARICA VETTORE")) 
Next i 
End Sub 
Private Sub cmdFINE_Click() 
End 
End Sub 
Private Sub cmdINSUFFICIENZE_Click() 
For i = 1 To 33
If VETT(i) < 6 Then 
INSUF = INSUF + 1Text4.Text = CStr(INSUF) 
End If 
Next i 
End Sub 
Private Sub cmdMAX_Click() 
MAX = 0For i = 1 To 33
If VETT(i) > MAX Then 
MAX = VETT(i)End If 
Next i 
Text2.Text = CStr(MAX) 
End Sub 
Private Sub cmdMEDIA_Click() 
TOT = 0For i = 1 To 33
TOT = TOT + VETT(i)Next i 
M = TOT / 33Text1.Text = CStr(M) 
End Sub 
Private Sub cmdMIN_Click() 
MIN = 11For i = 1 To 33
If VETT(i) < MIN Then 
MIN = VETT(i)End If 
Next i 
Text3.Text = CStr(MIN)
```
End Sub

Private Sub cmdVISUALIZZA\_Click() For  $i = 1$  To 33 List1.AddItem VETT(i) Next i End Sub